## **Bit Operations**

Ray Seyfarth

June 29, 2012

64 Bit Intel Assembly Language

©2011 Ray Seyfarth

## Outline

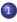

#### 1 Introduction to bits

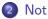

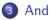

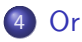

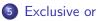

- 6 Shift operations
- Rotate instructions (7)
- 8 Bit testing and setting

- A bit can mean one of a pair of characteristics
- True or false
- Male or female
- Bit fields can represent larger classes
- There are 64 squares on a chess board, 6 bits could specify a position
- The exponent field of a float is bits 30-24 of a double word
- We could use a 4 bit field to store a color from black, red, green, blue, yellow, cyan, purple and white
- Should you store numbers from 0-15 in 4 bits or in a byte?

## Bit operations

- Individual bits have values 0 and 1
- There are instructions to perform bit operations
- Using 1 as true and 0 as false
  - ▶ 1 and 1 = 1, or in C, 1 && 1 = 1
  - 1 and 0 = 0, or in C, 1 && 0 = 0
  - ▶ 1 or 0 = 1, or in C, 1 || 0 = 1
- We are interested in operations on more bits
  - ▶ 10101000b & 11110000b = 1010000b
  - ▶ 10101000b | 00001010b = 10101010b
- These are called "bit-wise" operations
- We will not use bit operations on single bits, though we will test individual bits

## Not operation

- C uses ! for a logical not
- C uses ~ for a bit-wise not

```
!0 == 1
!1 == 0
~0 == 1
~1 == 0
~10101010b == 01010101b
~0xff00 == 0x00ff
!1000000 == 0
```

- The not instruction flips all the bits of a number one's complement
- not leaves the flags alone
- There is only a single operand which is source and destination
- For memory operands you must include a size prefix
- The sizes are byte, word, dword and qword
- The C operator is

| not | rax       | ; | invert | all bit | s of | rax  |
|-----|-----------|---|--------|---------|------|------|
| not | dword [x] | ; | invert | double  | word | at x |
| not | byte [x]  | ; | invert | a byte  | at x |      |

- C uses & for a logical and
- C uses && for a bit-wise and

```
11001100b & 00001111b == 00001100b
11001100b & 11110000b == 11000000b
0xabcdefab & 0xff == 0xab
0x0123456789abcdef & 0xff00ff00ff00ff00 == 0x010045008900cd00
```

Bit-wise and is a bit selector

## And instruction

- The and instruction performs a bit-wise and
- It has 2 operands, a destination and a source
- The source can be an immediate value, a memory location or a register
- The destination can be a register or memory
- Not both destination and source can be memory
- The sign flag and zero flag are set (or cleared)

| mov  | rax, | 0x12345678 |   |                            |
|------|------|------------|---|----------------------------|
| mov  | rbx, | rax        |   |                            |
| and  | rbx, | Oxf        | ; | rbx has the low nibble 0x8 |
| mov  | rdx, | 0          | ; | prepare to divide          |
| mov  | rcx, | 16         | ; | by 16                      |
| idiv | rcx  |            | ; | rax has 0x1234567          |
| and  | rax, | Oxf        | ; | rax has the nibble 0x7     |

## Or operation

- C uses | for a logical and
- C uses || for a bit-wise and

```
11001100b | 00001111b == 11001111b
11001100b | 11110000b == 11111100b
0xabcdefab | 0xff == 0xabcdefff
0x0123456789abcdef | 0xff00ff00ff00 == 0xff23ff67ffabffef
```

#### • Or is a bit setter

# Or instruction

- The or instruction performs a bit-wise or
- It has 2 operands, a destination and a source
- The source can be an immediate value, a memory location or a register
- The destination can be a register or memory
- Not both destination and source can be memory
- The sign flag and zero flag are set (or cleared)

| mov | rax, | 0x1000 |   |       |      |        |     |
|-----|------|--------|---|-------|------|--------|-----|
| or  | rax, | 1      | ; | make  | the  | number | odd |
| or  | rax, | 0xff00 | ; | set b | oits | 15-8   |     |

#### Exclusive or operation

C uses ^ for exclusive or

```
00010001b ^ 0000001b == 00010000b
01010101b ^ 11111111b == 10101010b
01110111b ^ 00001111b == 01111000b
0xaaaaaaaa ^ 0xffffffff == 0x55555555
0x12345678 ^ 0x12345678 == 0x00000000
```

Exclusive or is a bit flipper

#### Exclusive or instruction

- The xor instruction performs a bit-wise exclusive or
- It has 2 operands, a destination and a source
- The source can be an immediate value, a memory location or a register
- The destination can be a register or memory
- Not both destination and source can be memory
- The sign flag and zero flag are set (or cleared)
- mov rax, 0 uses 7 bytes
- xor rax, rax uses 3 bytes
- xor eax, eax uses 2 bytes

| mov | rax, | 0x1234567812345678 |   |                  |
|-----|------|--------------------|---|------------------|
| xor | eax, | eax                | ; | set rax to O     |
| mov | rax, | 0x1234             |   |                  |
| xor | rax. | Oxf                | : | change to 0x123b |

## Shift operations

- C uses << for shift left and >> for shift right
- Shifting left introduces low order 0 bits
- Shifting right propagates the sign bit in C for signed integers
- Shifting right introduces 0 bits in C for unsigned integers
- Shifting left is like multiplying by a power of 2
- Shifting right is like dividing by a power of 2

101010b >> 3 == 10b 111111b << 2 == 11111100b 125 << 2 == 500 0xabcd >> 4 == 0xabc

# Shift instructions

- Shift left: shl
- Shift right: shr
- Shift arithmetic left: sal
- Shift arithmetic right: sar
- shl and sal are the same
- shr introduces 0 bits on the top end
- sar propagates the sign bit
- There are 2 operands
  - A destination register or memory
  - In immediate number of bits to shift or cl
- The sign and zero flags are set (or cleared)
- The carry flag is set to the last bit shifted out

- There are at least 2 ways to extract a bit field
- Shift right followed by an and
  - To extract bits m k with  $m \ge k$ , shift right k bits
  - And this value with a mask of m k + 1 bits all set to 1
- Shift left and then right
  - Shift left until bit m is the highest bit
  - With 64 bit registers, shift left 63 m bits
  - Shift right to get original bit k in position 0
  - With 64 bit registers, shift right 63 (m k) bits

Extracting a bit field with shift/and

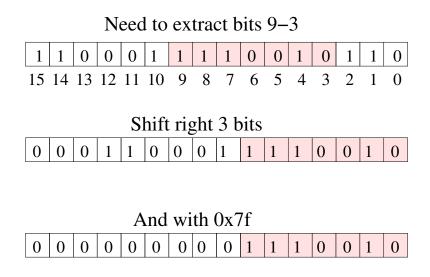

Extracting a bit field with shift/shift

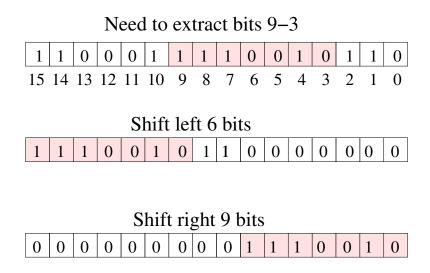

### Rotate instructions

- The ror instruction rotates the bits of a register or memory location to the right
- Values from the top end of the value start filling in the low order bits
- The rol instruction rotates left
- Values from the low end start filling in the top bits
- These are 2 operand instructions like the shift instructions
- The first operand is the value to rotate
- The second operand is the number of bits to rotate
- The second operand is either an immediate value or cl
- Assuming 16 bit rotates

1 ror 2 = 0100000000000000 0xabcd rol 4 = 0xbcda 0x4321 ror 4 = 0x1342

## Filling a field

- There are at least 2 ways of filling in a field
- You can shift the field and a mask and then use them
  - Working with a 64 bit register, filling bits m k
  - Prepare a mask of m k + 1 bits all 1
  - Shift the new value and the mask left k bits
  - Negate the mask
  - And the old value and the mask
  - On in the new value for the field
- Use rotate and shift instructions and or in new value
  - Rotate the register right k bits
  - Shift the register right m k + 1 bits
  - Rotate the register left m k + 1 bits
  - Or in the new value
  - Rotate the register left k bits

- It takes a few instructions to extract or set bit fields
- The same technique could be used to test or set single bits
- It can be more efficient to use special instructions operating on a single bit
- The bt instruction tests a bit
- bts tests a bit and sets it
- btr tests a bit and resets it (sets to 0)
- These are all 2 operand instructions
- The first operand is a register or memory location
- The second is the bit to work on, either an immediate value or a register

### Set operations example code

- rax contains the bit number to work on
- This bit number could exceed 64
- We compute the quad-word of data which holds the bit
- We also compute the bit number within the quad-word

| mov                  | rbx, rax         | ; | copy bit number to rbx       |
|----------------------|------------------|---|------------------------------|
| $\operatorname{shr}$ | rbx, 6           | ; | qword index of data to test  |
| mov                  | rcx, rax         | ; | copy bit number to rcx       |
| $\operatorname{and}$ | rcx, 0x3f        | ; | extract rightmost 6 bits     |
| xor                  | edx, edx         | ; | set rdx to O                 |
| bt                   | [data+8*rbx],rcx | ; | test bit                     |
| setc                 | dl               | ; | edx equals the tested bit    |
| bts                  | [data+8*rbx],rcx | ; | set the bit, insert into set |
| btr                  | [data+8*rbx],rcx | ; | clear the bit, remove        |
|                      |                  |   |                              |